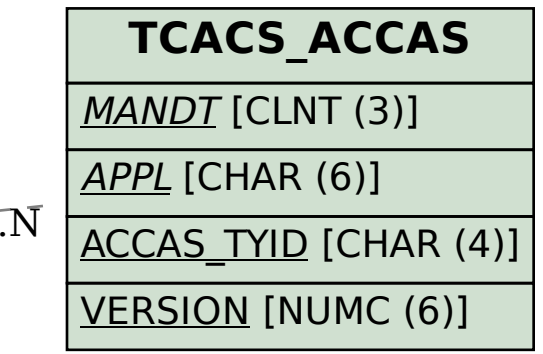

SAP ABAP table CACSFA VACSFA {Generated Table for View}

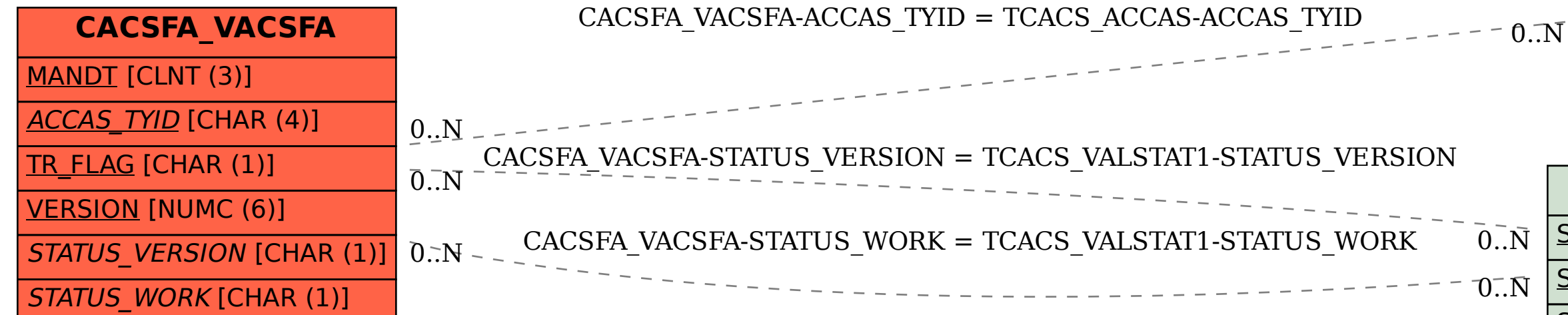

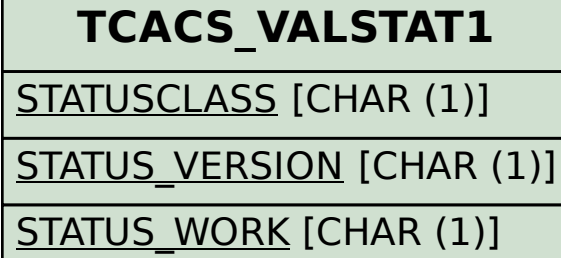